# Malarstwo (dziaBania w architekturze) - opis przedmiotu

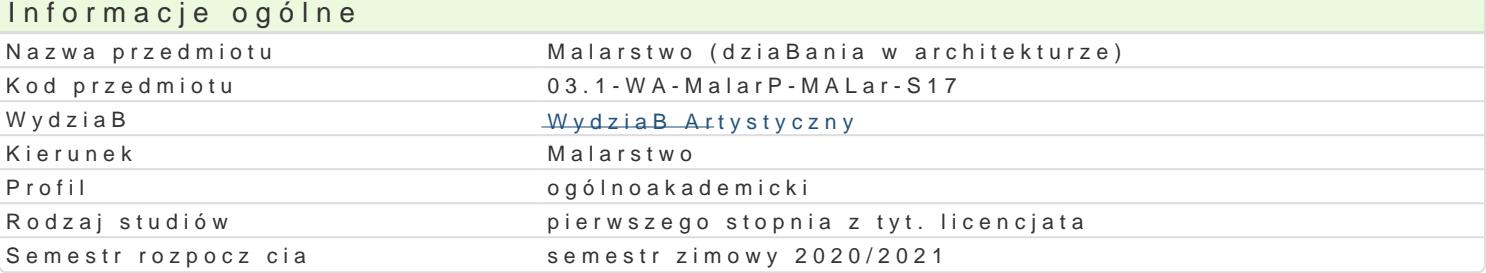

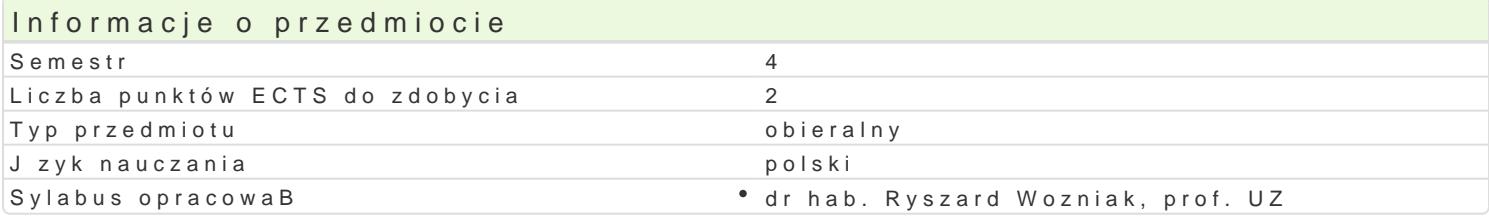

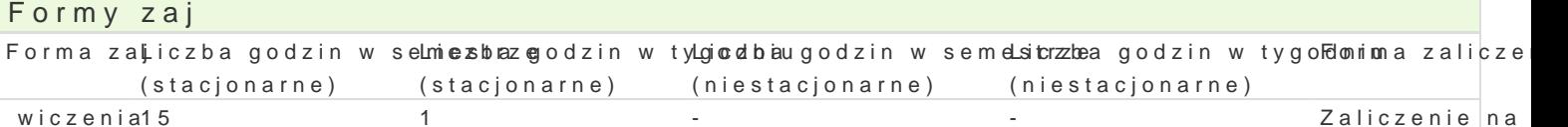

## Cel przedmiotu

Rozwijanie umiej tno[ci z zakresu projektowania i wykonywania prac artystycznych w przestrzeni pub

iestacjonarne)

Zaliczenie na

ocen

Wymagania wstpne

Nie ma wymagaD wstpnych.

### Zakres tematyczny

Projektowanie realizacji plastycznych w przestrzeni publicznej. Studium przedprojektowe i dokumentacja projektowa. Legalizacja aktywno[ci w przestrzeni publicznej. Realizacja dzieB plastycznych w przestrzeni publicznej.

### Metody ksztaBcenia

wiczenia praktyczne z zakresu projektowania i realizacji oryginalnych dzieB malarskich adresowany

Efekty uczenia si i metody weryfikacji osigania efektów uczenia si Opis efektu Symbole efektów Metody weryfikacji Forma zaj

Posiada wiedz na temat struktury dzieBa plastycznego i w żo.W.co.ósw jego tociem aclanekjo burobol w "ynalwincizeenia tworzy koncepcje i zgodne z nimi realizacje plastyczne posibodaj ce ceczhay oraghnalnych utworów Potrafi dobiera plastyczne [rodki wyrazu adekwatne do realizowanych zadaD

### Warunki zaliczenia

Realizacja zadaD i zaanga|owanie studenta.

#### Literatura podstawowa

Dobierana zale|nie od kierunku zainteresowaD studenta.

## Literatura uzupeBniajca

#### Uwagi

Zmodyfikowane przez dr hab. Ryszard Wozniak, prof. UZ (ostatnia modyfikacja: 09-05-2020 14:18)